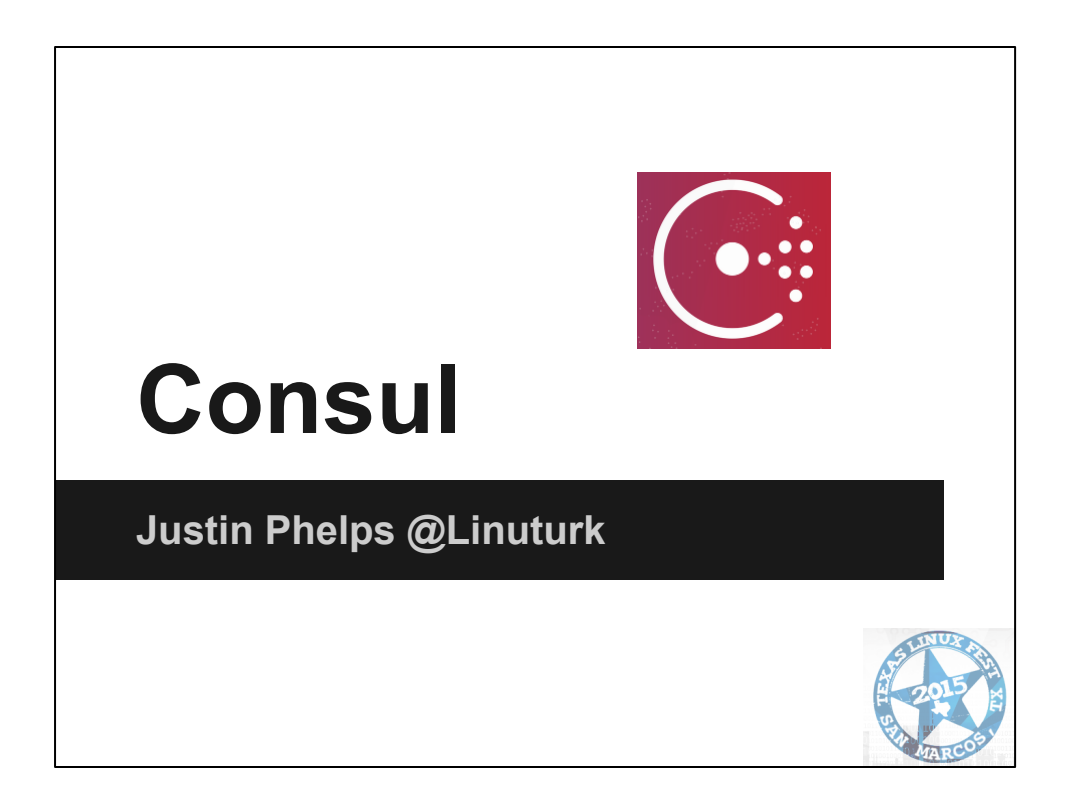

Talk about myself Rackspace - DevOps Engineer in the DevOps group Heat / Ansible / SaltStack **Bitcoin** 

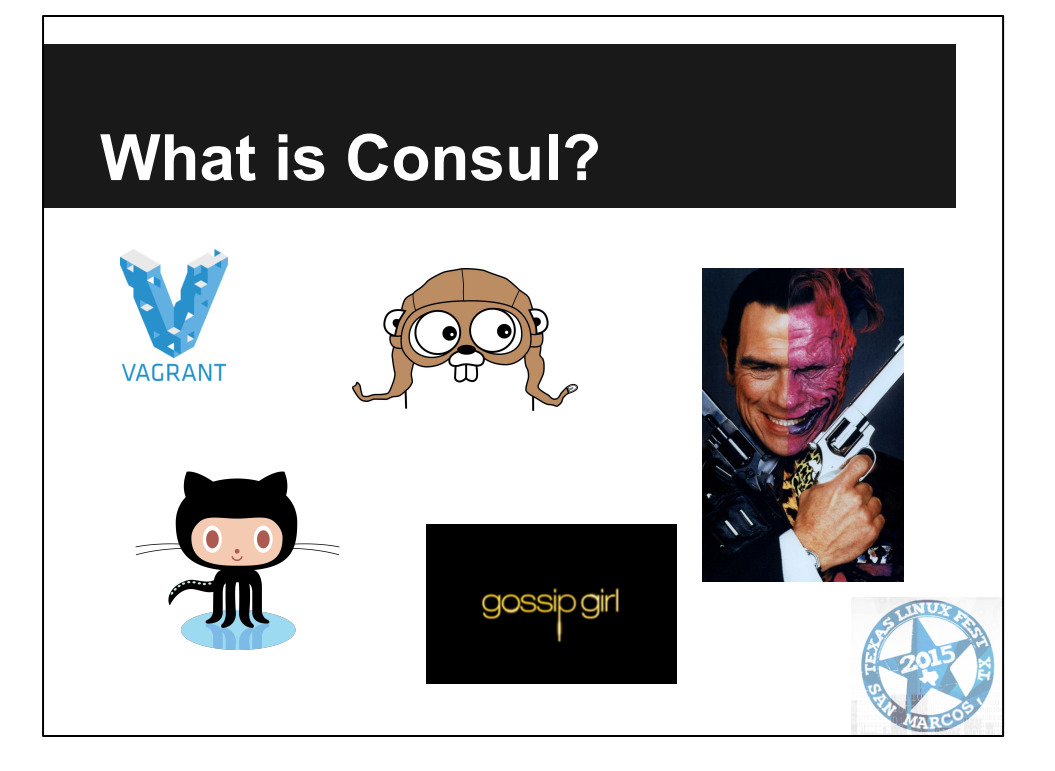

- From Hashicorp, makers of Vagrant
- [github.com/hashicorp/consul](https://github.com/hashicorp/consul)
- Go binary and json config files
- Same binary provides server / agent (two faced)
- Built on gossip / Serf
- Service Definition / Discovery
- **Health Checking**
- Key/Value Store
- Multiple Datacenter

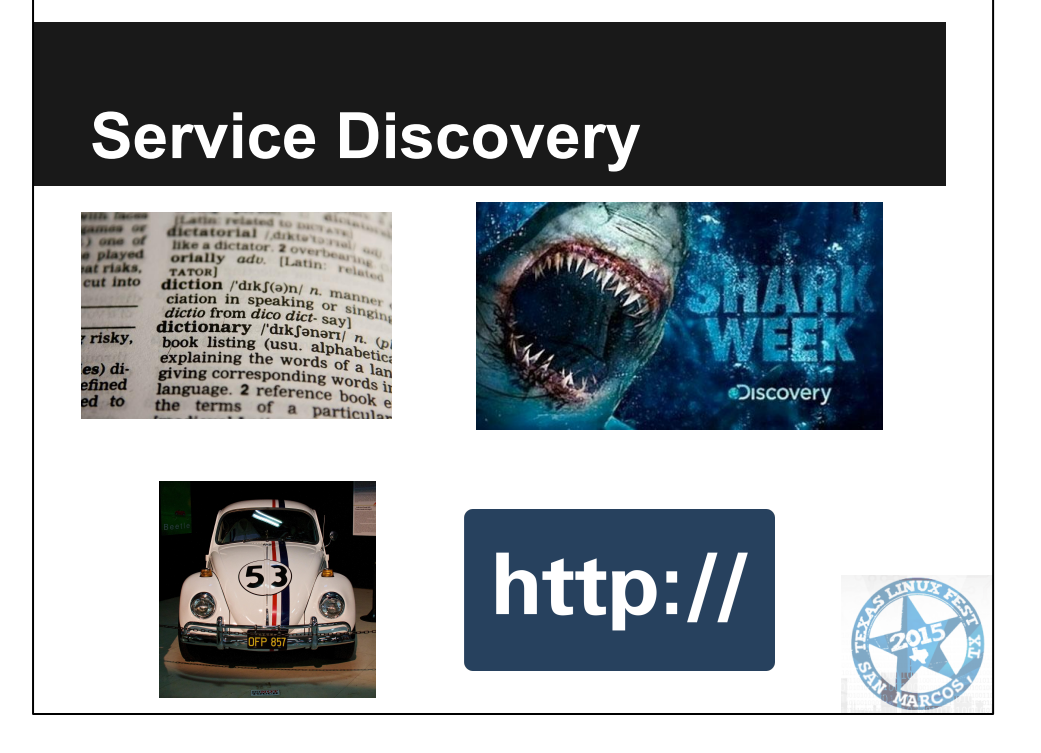

## **Service Definition and Discovery:**

- a. define/provide a service (by name), such as api or mysql, and
- b. other clients can use Consul to discover providers of a given service.
- c. Using either DNS or HTTP, applications can easily find the services they depend upon.
- SmartStack by AirBnB is comparable.

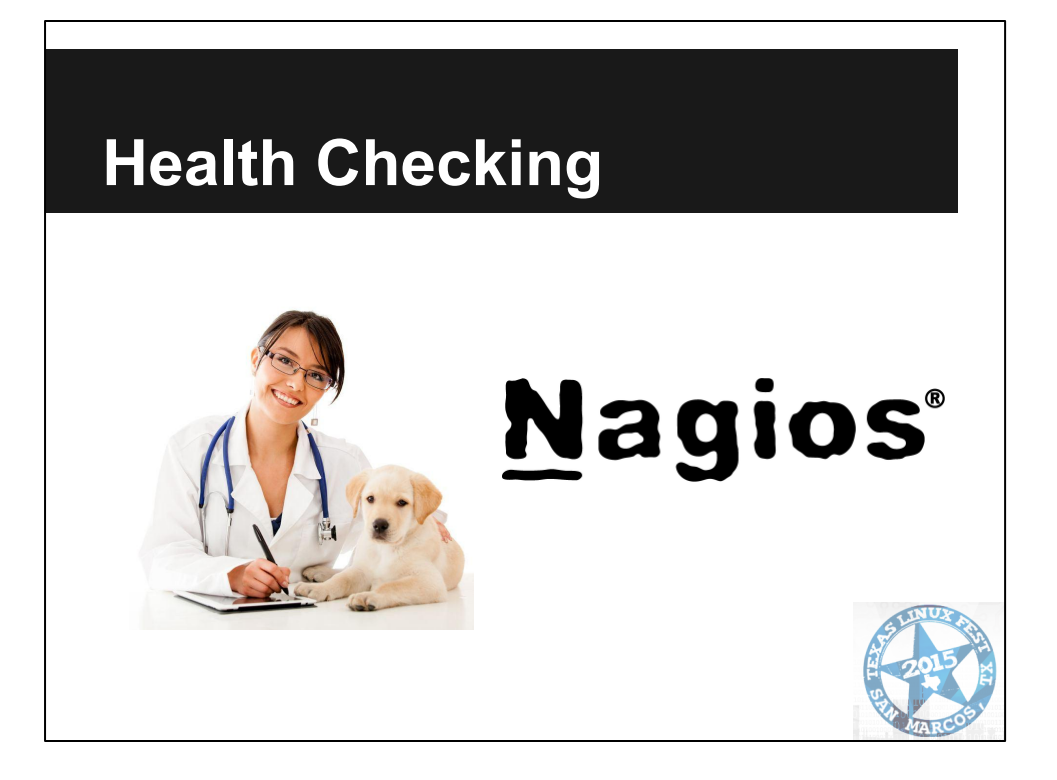

- Health Checking: Consul clients can provide any number of health checks,
	- a. either associated with a given service ("is the webserver returning 200 OK"),
	- b. or with the local node ("is memory utilization below 90%").
- This information can be used by an operator to monitor cluster health,
- used by the service discovery components to route traffic away from unhealthy hosts.
- Compatible with Nagios check scripts

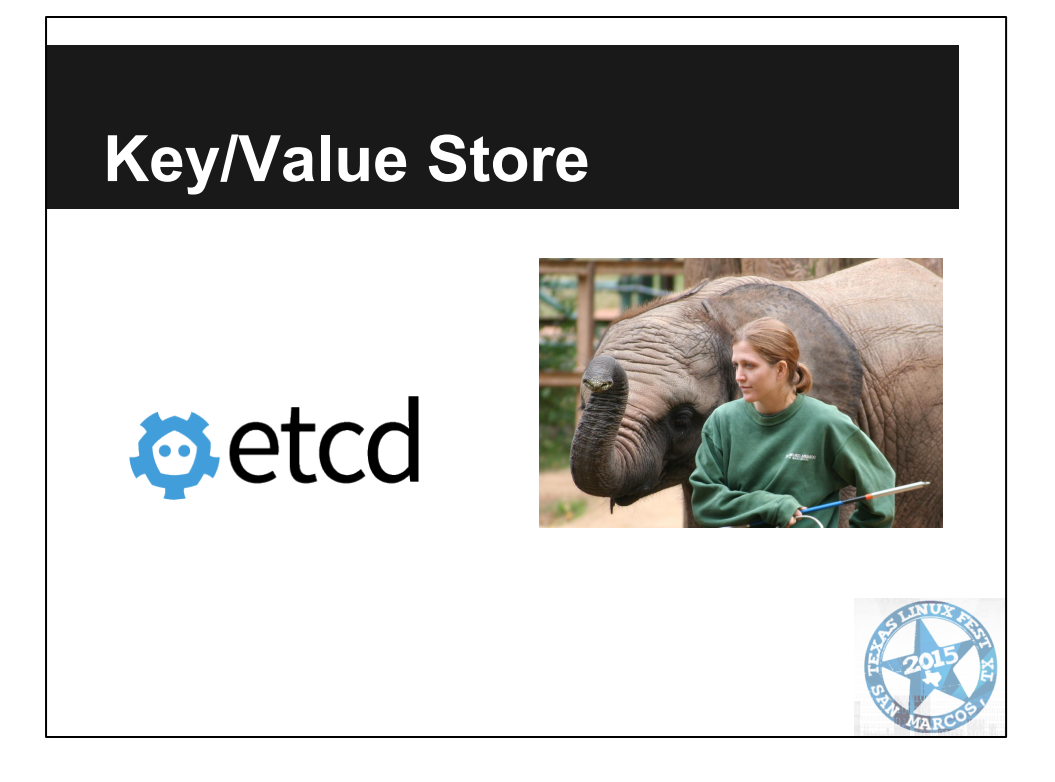

- **Key/Value Store:** Applications can make use of Consul's hierarchical key/value store for any number of purposes, including
	- a. dynamic configuration,
	- b. feature flagging,
	- c. coordination,
	- d. leader election, and more.
- The simple HTTP API makes it easy to use.
- Comparable to etcd and Zookeeper

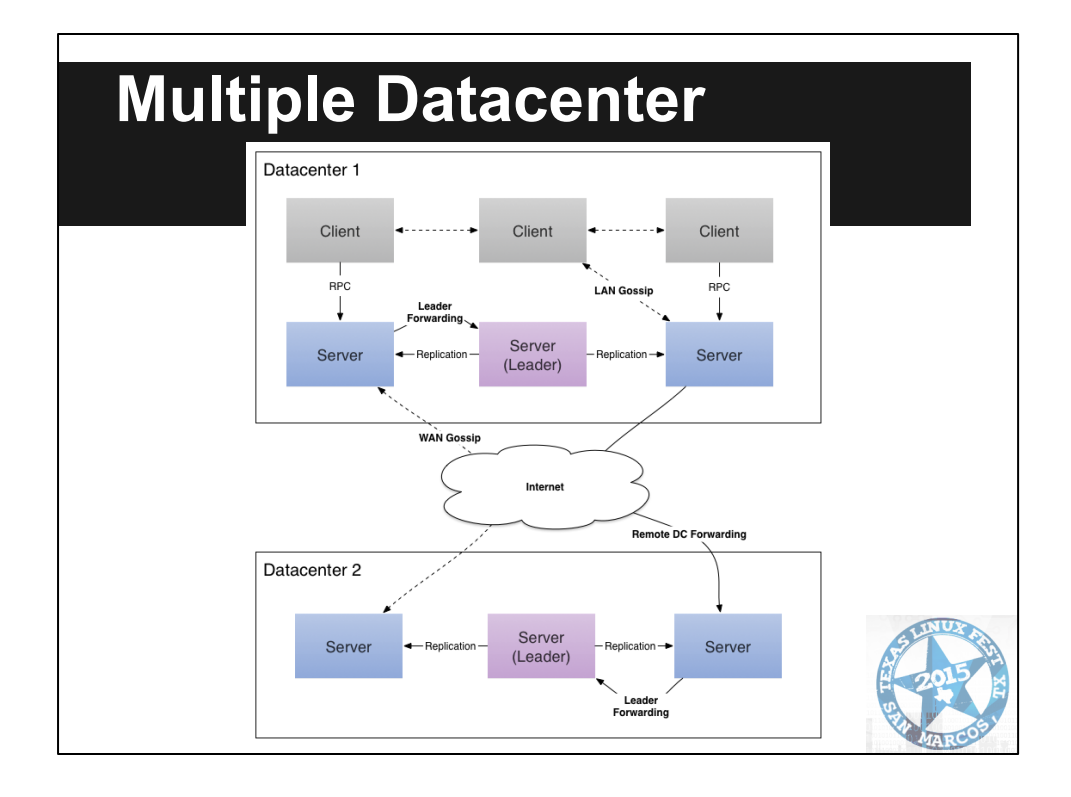

- Multi Datacenter: Consul supports multiple datacenters out of the box.
- This means users of Consul do not have to worry about building additional layers of abstraction to grow to multiple regions.

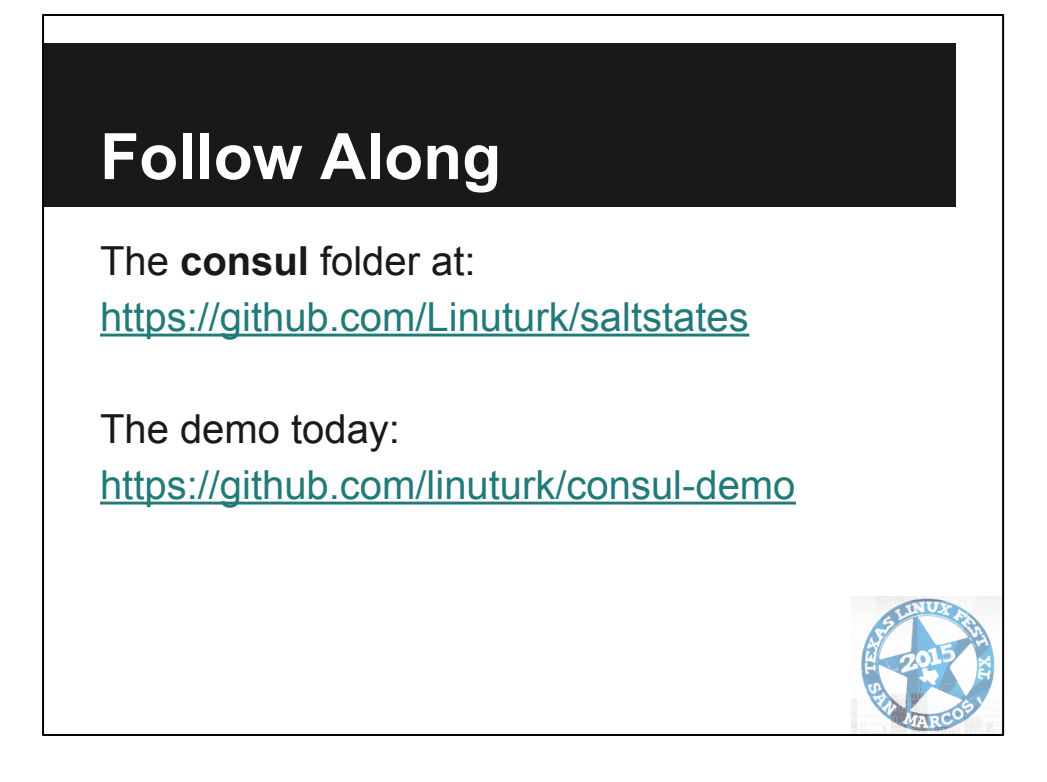

saltstates has init files and salt states for deploying consul

The demo today is built using docker. See README

## **Installing**

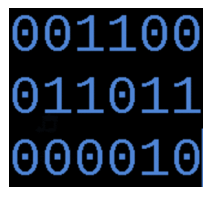

/usr/local/bin/consul /etc/consul/conf.d init/upstart script

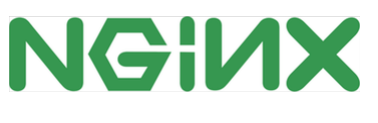

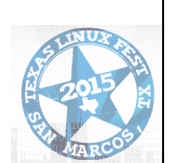

- 1. Download and extract binary as /usr/local/bin/consul
- 2. Generate configuration files in /etc/consul/conf.d/
- 3. Create init/upstart script
- 4. Bootstrap your first server node.
- 5. Join a couple more server nodes. (3 to 5)
- 6. Join your clients.
- 7. Extract the web ui, ProxyPass using nginx.

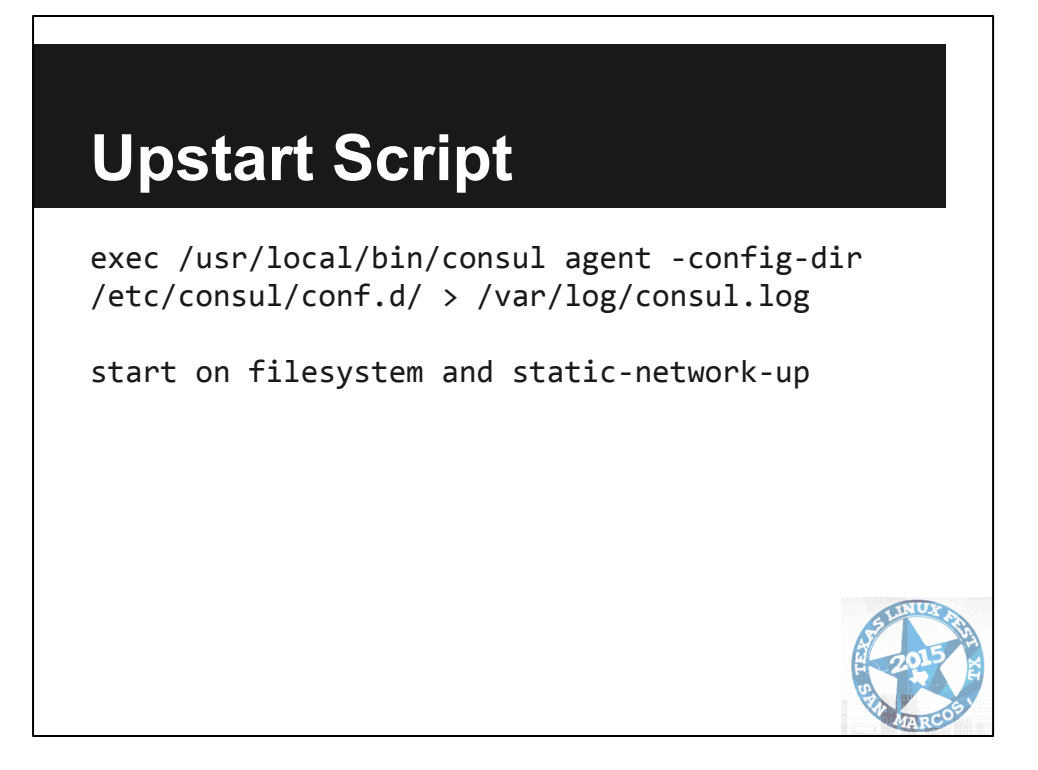

All configuration files I'm showing are in the saltstates repo

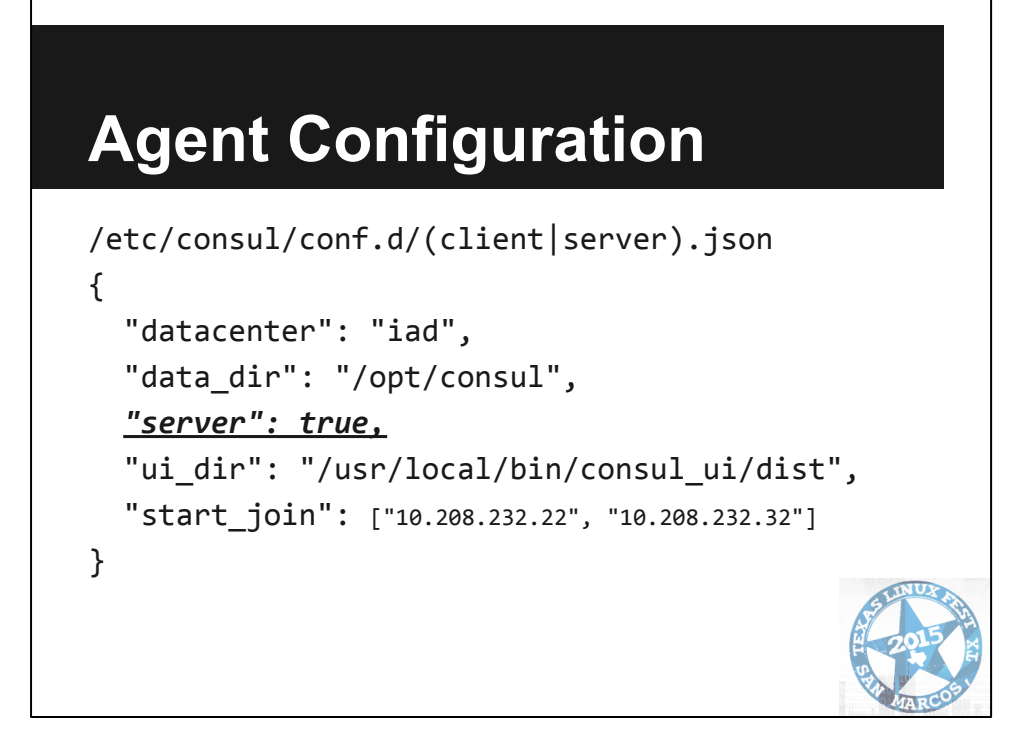

Walk through file. Difference between agent and server is bold line.

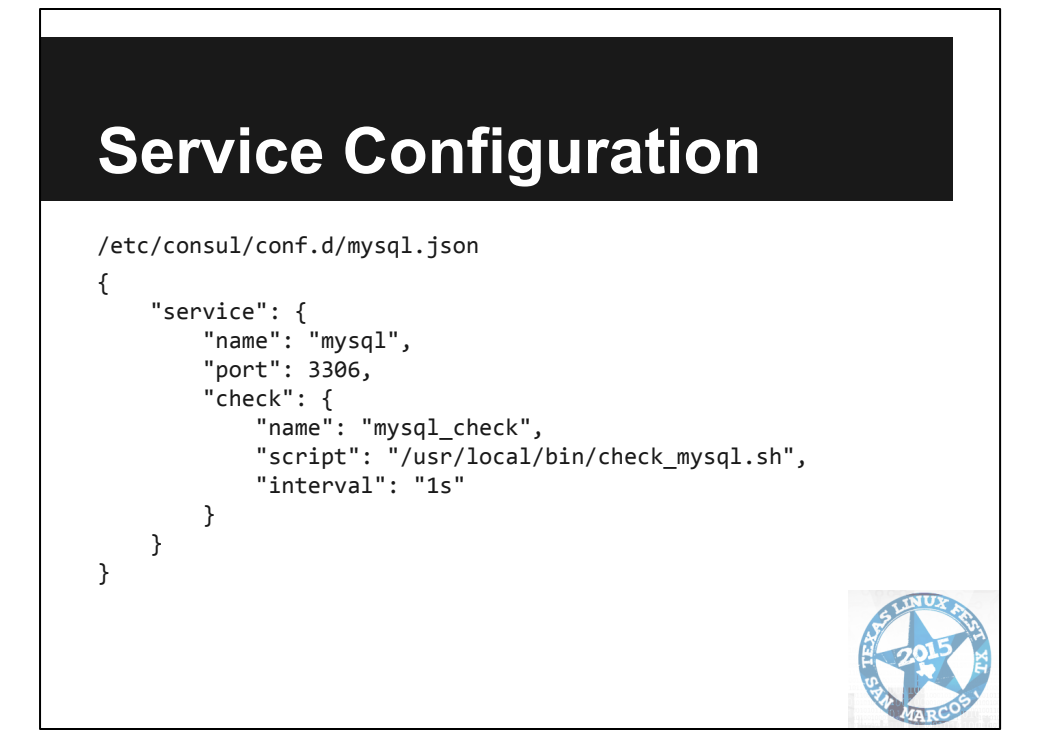

Walk through file

## **Check Script**

```
/usr/local/bin/check_mysql.sh
#!/bin/bash
nc -z localhost 3306
rt_val=$?
if [ $rt_val != 0 ]; then
     exit 3
else
     exit 0
fi
```
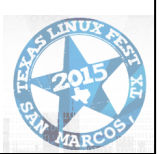

Simple check script. Status determined by exit code.

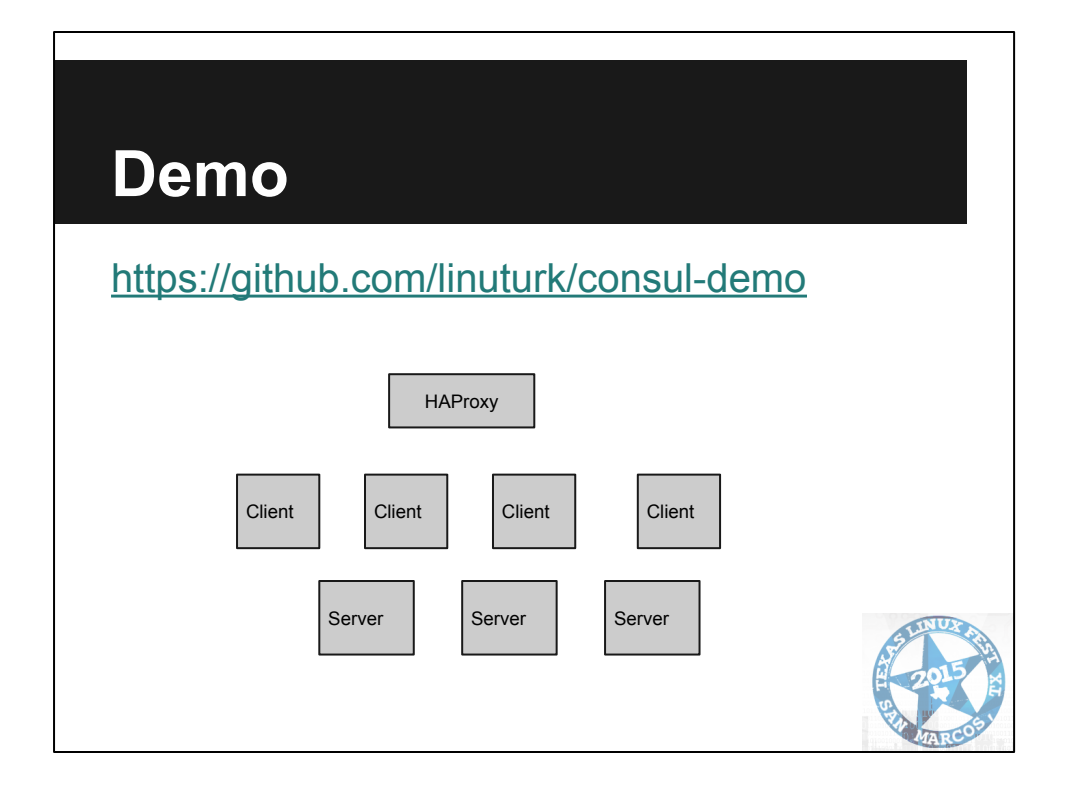

Client running HA Proxy

consul-template reconfiguring haproxy based on "nginx" service nginx running on port 80, proxypass to Consul webui on 8500 Servers are doing leader election and key value store.

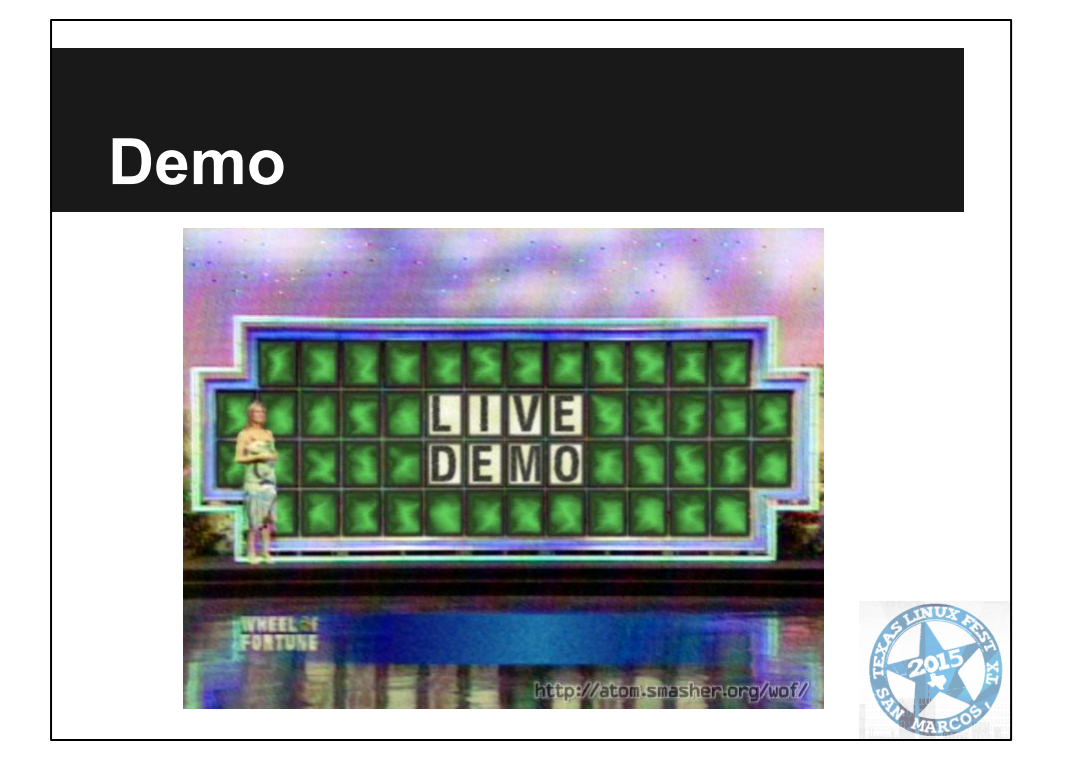

- 1. Start cluster
- 2. Scale server to show joining
- 3. consul members
- 4. Web UI
- 5. haproxy stats
- 6. Scale clients and return to web UI and haproxy
- 7. Node leaving vs failure
- 8. DNS API example
- 9. HTTP API example

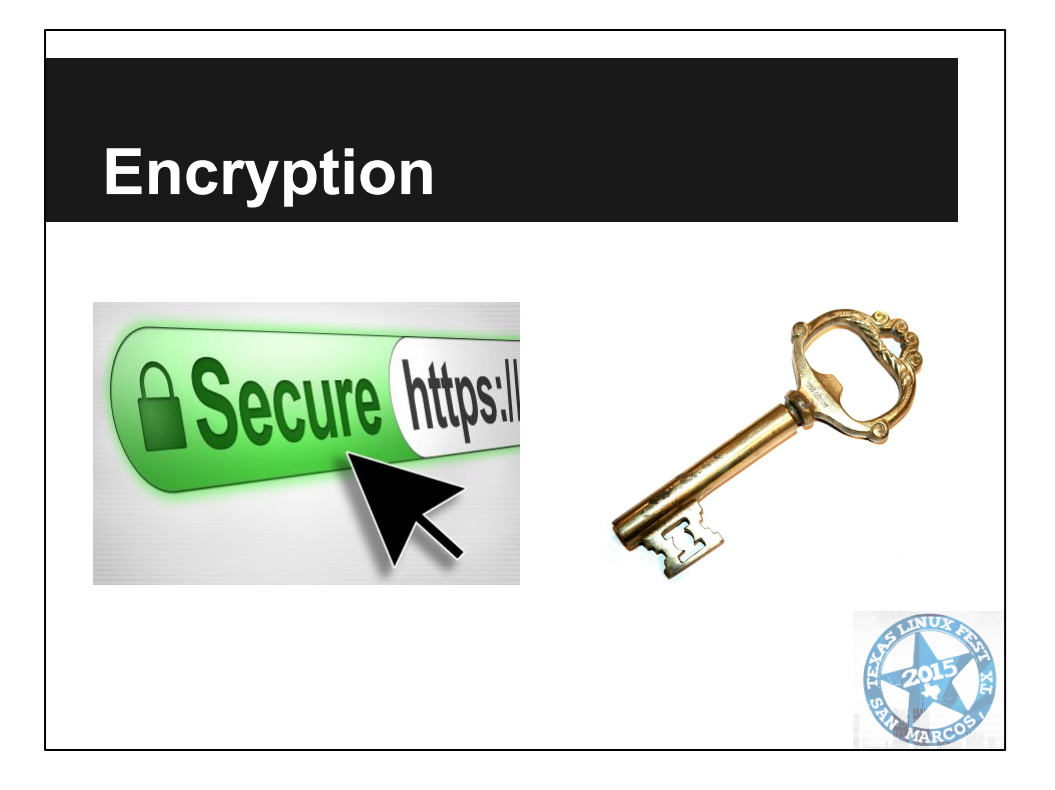

API - TLS / SSL Agent cross communication - The key must be 16-bytes, Base64 encoded. consul keygen

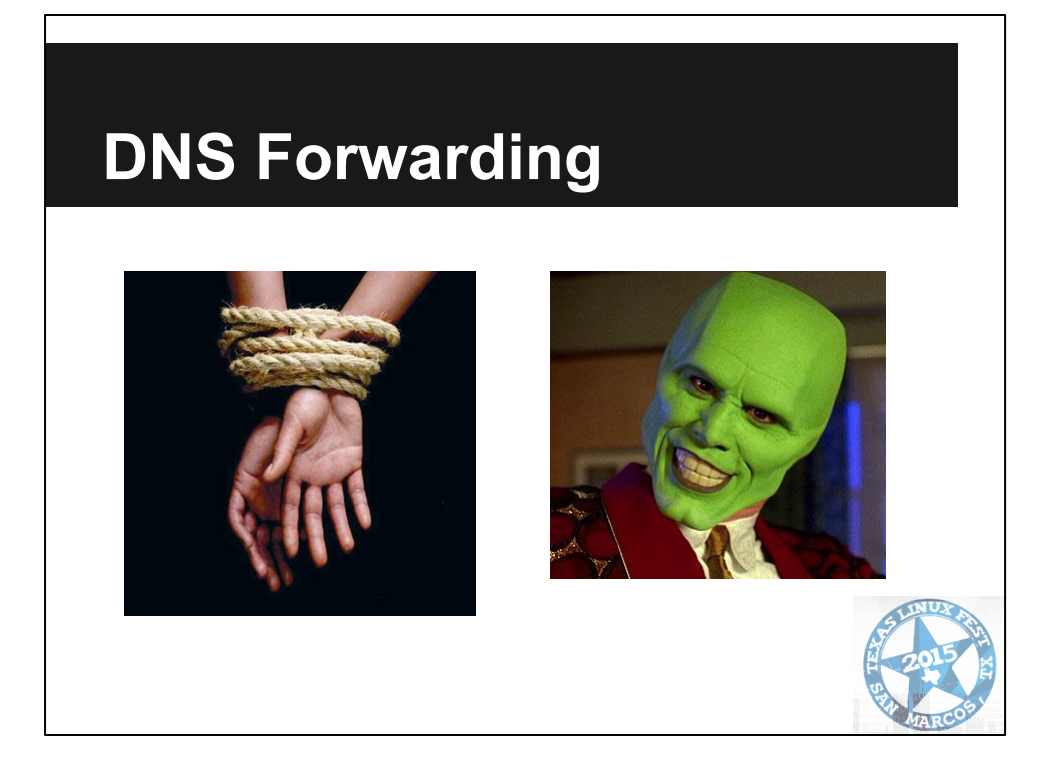

Consul defaults to port 8600. Use local DNS to forward requests to localhost:8600 bind or dnsmasq

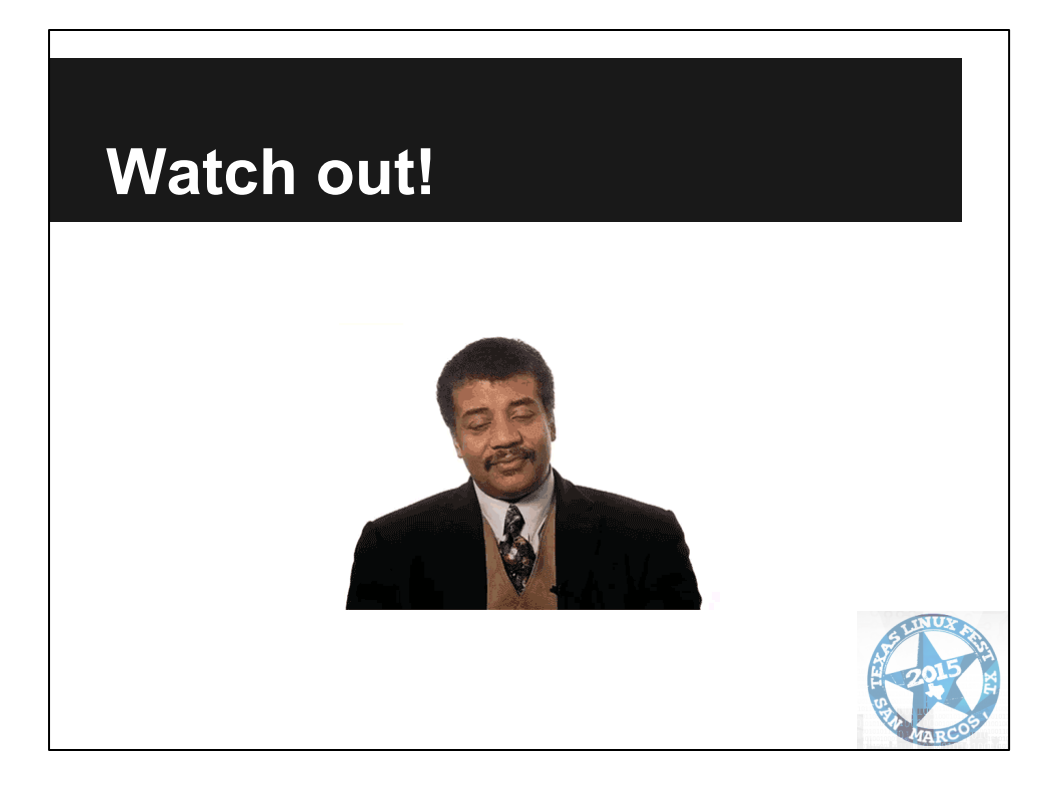

- 1. Don't lose your minimum of 3 server nodes per DC!<br>2. Write your own init scripts, no fancy packages.
- Write your own init scripts, no fancy packages.

## **Resources**

<http://www.consul.io/> #consul on irc.freenode.net

Slides and demo materials linked at: [www.onitato.com](http://www.onitato.com)

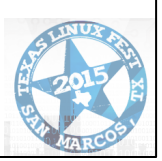